# **Forecasting FX Rates**

Fundamental and Technical Models

# **Forecasting Exchange Rates**

### **• Model Needed**

A forecast needs a model, which specifies a function for  $S_t$ :

 $S_t = f(X_t)$ 

• The model can be based on

- Economic Theory (say, PPP:  $X_t = (I_{d,t} I_{f,t}) \implies f(X_t) = I_{d,t} I_{f,t}$ )
- Technical Analysis (say, past trends)
- Statistics
- Experience of forecaster
- Combination of all of the above

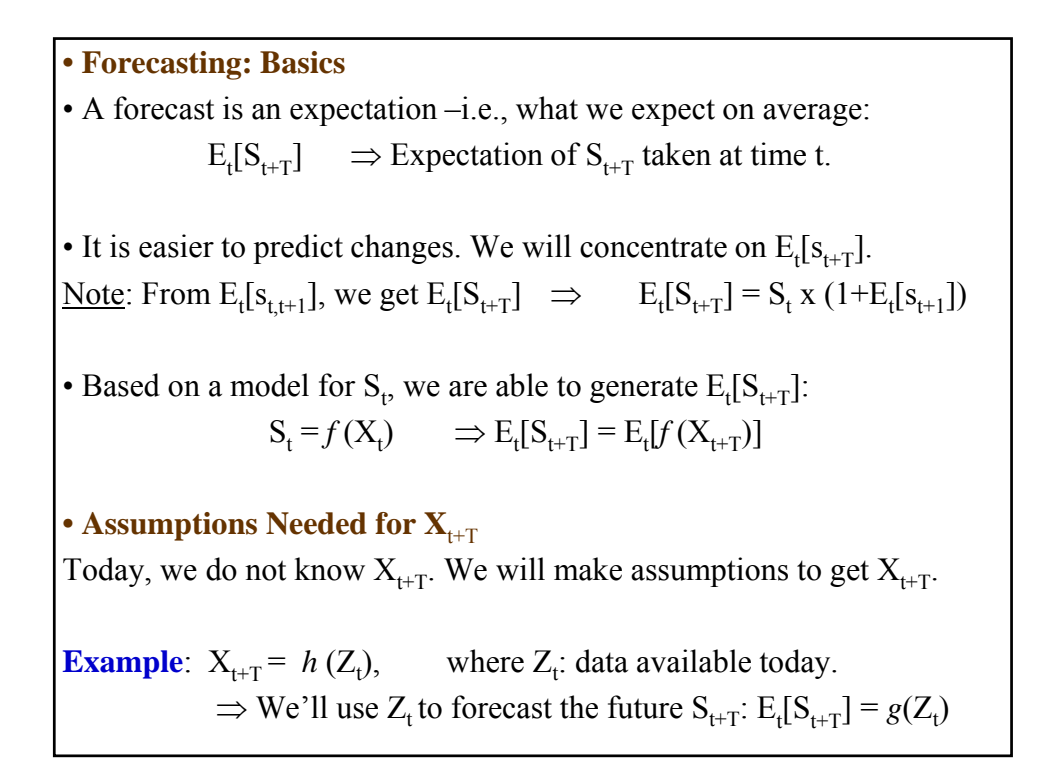

**Example**: What is  $g(Z_t)$  ? Suppose we are interest in forecasting USD/GBP changes using PPP: 1. Model for  $S_t$  $E_t[s_{t+1}] = s_{t+1}^F = (S_{t+1}^F/S_t) - 1 \approx I_{d,t+1} - I_{f,t+1}$ Now, once we have  $s_{t+1}^F$  we can forecast the level  $S_{t+1}$  $E_t[S_{t+1}] = S_t x [1 + s_{t+1}] = S_t x [1 + (I_{US,t+1} - I_{UK,t+1})]$ **2.** Assumption for  $I_{t+1} \Rightarrow I_{t+1} = h(Z_t)$  $-I_{US,t} = \alpha^{US}{}_{0} + \alpha^{US}{}_{1} I_{US,t-1}$  $-I_{UK,t} = \alpha^{UK}_{0} + \alpha^{UK}_{1} I_{UK,t-1}$ **3.**  $E_t[S_{t+1}] = g(Z_t)$  $-E_t[S_{t+1}] = g(I_{US,t-1}, I_{UK,t-1})$  $=$  S<sub>t</sub> x [1 +  $\alpha$ <sup>US</sup><sub>0</sub> +  $\alpha$ <sup>US</sup><sub>1</sub> I<sub>US,t-1</sub> -  $\alpha$ <sup>UK</sup><sub>0</sub> -  $\alpha$ <sup>UK</sup><sub>1</sub> I<sub>UK,t-1</sub>).

• There are two forecasts: *in-sample* and *out-of-sample*.

- *In-sample*: it uses sample info to forecast sample values. Not really forecasting, it can be used to evaluate the fit of a model.

- *Out-of-sample*: it uses the sample info to forecast values outside the sample. In time series, it forecasts into the future.

#### **• Two Pure Approaches to Forecasting**

Based on how we select the "driving" variables  $X_t$  we have different forecasting approaches:

- Fundamental (based on data considered fundamental).
- Technical analysis (based on data that incorporates only past prices).

# **Fundamental Approach**

#### **Economic Model**

We generate  $E_t[S_{t+T}] = E_t[f(X_{t+T})] = g(X_t)$ , where  $X_t$  is a dataset regarded as *fundamental* economic variables:

- GNP growth rate,
- Current Account,
- Interest rates,
- Inflation rates, etc.

• Fundamental variables: Taken from *economic models* (PPP, IFE, etc.)

 $\Rightarrow$  the economic model says how the fundamental data relates to S<sub>t</sub>.

That is, the economic model specifies  $f(X_t)$  -for PPP,  $f(X_t) = I_{d,t} - I_{f,t}$ 

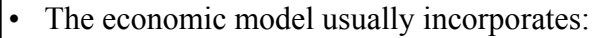

- Statistical characteristics of the data (seasonality, etc.)
- Experience of the forecaster (what info to use, lags, etc.)
	- $\Rightarrow$  Mixture of art and science.

## **Fundamental Forecasting: Steps**

- (1) Selection of Model (say, PPP model) used to generate the forecasts.
- (2) Collection of  $S_t$ ,  $X_t$  (for PPP: exchange rates and CPI data needed.)
- (3) Estimation of model, if needed (regression, other methods)
- (4) Generation of forecasts based on estimated model. Assumptions about  $X_{t+T}$  may be needed.
- (5) Evaluation. Forecasts are evaluated. If forecasts are very bad, model must be changed.
	- $\Rightarrow$  MSE (Mean Square Error) and MAE (Mean Absolute Error) are measures used to asses forecasting models.

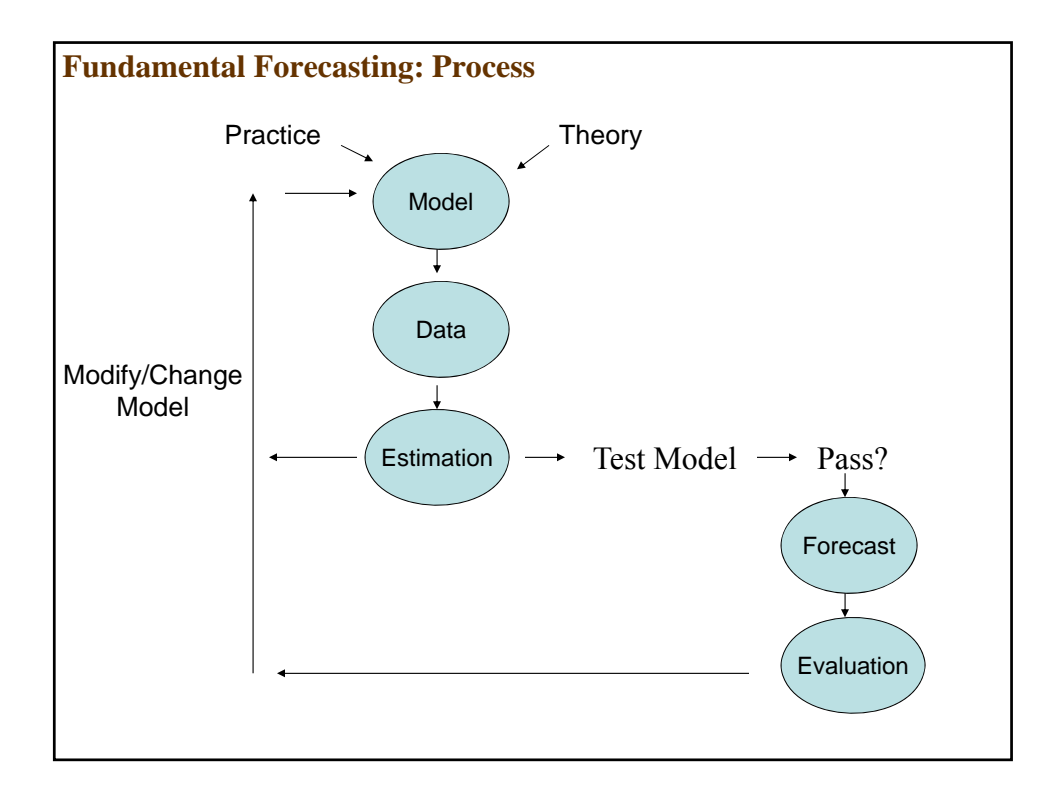

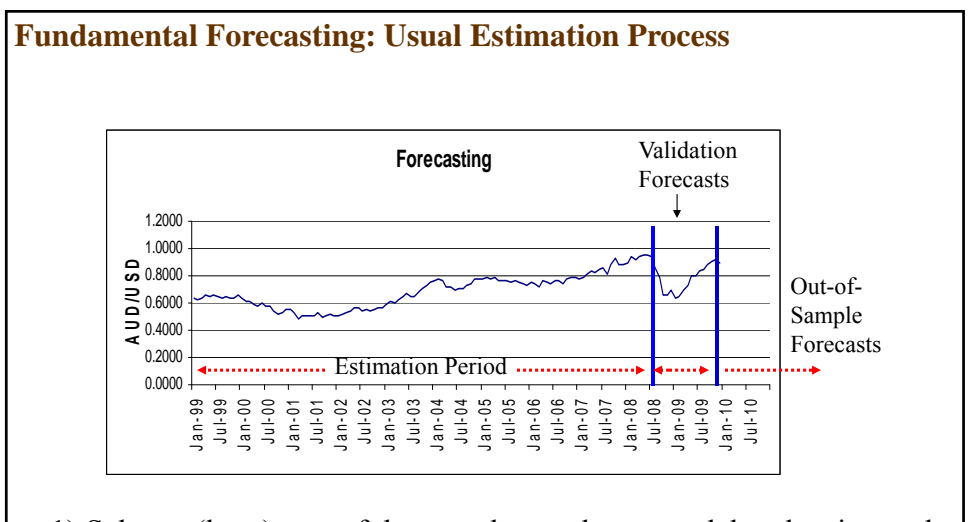

- 1) Select a (long) part of the sample to select a model and estimate the parameters of the selected model. (You get in-sample forecasts.)
- 2) Keep a (short) part of the sample to check the model's forecasting skills. This is the validation step. You can calculate true MSE or MAE
- 3) Forecast out-of-sample.

**Example**: In-sample PPP forecasting of USD/GBP PPP equation for USD/GBP changes:  $E_t[S_{t+1}] = S_{t+1}^F \approx I_{US,t+1} - I_{UK,t+1} \Rightarrow E_t[S_{t+1}] = S_{t+1}^F = S_t X [1 + S_{t+1}^F]$ Data: Quarterly CPI series for U.S. and U.K. from 1996:1 to 1997:3. US-CPI: 149.4, 150.2, 151.3 UK-CPI: 167.4, 170.0, 170.4 S1996:1= **1.5262** USD/GBP.  $S_{1996:2}$ = 1.5529 USD/GBP. **1. Forecast SF 1996:2**  $I_{US,1996:2} = (USCPI_{1996:2}/USCPI_{1996:1}) - 1 = (150.2/149.4) - 1 = .00535.$  $I_{UK,1996:2} = (UKCPI_{1996:2}/UKCPI_{1996:1}) - 1 = (170.0/167.4) - 1 = .01553$  $s_{1996:2}^F = I_{US,1996:2} - I_{UK,1996:2} = .00535 - .01553 = -.01018.$  $S_{1996:2}^F = S_{1996:1}^F$  x  $[1 + s_{1996:2}^F] = 1.5262$  USD/GBP x  $[1 + (-.01018)] =$ = **1.51066** USD/GBP.

• **Example (continuation)**:  $S_{1996:2}^F = 1.51066 \text{ USD/GBP}.$ **2. Forecast evaluation (Forecast error: SF 1996:2-S1996:2)**  $\varepsilon_{1996:2} = S_{1996:2} - S_{1996:2} = 1.51066 - 1.5529 = -0.0422.$ 

For the whole sample:

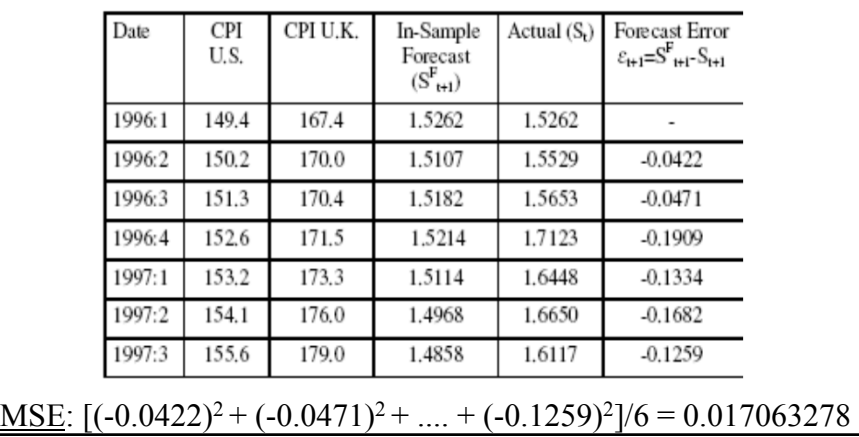

Note: Not a true forecasting model. **Example**: Out-of-sample Forecast:  $E_t[S_{t+T}]$ • Simple forecasting model: Naive forecast  $(E_t[I_{t+1}]=I_t)$  $E_t[S_{t+1}] = s_F = (E_t[S_{t+1}]/S_t) - 1 \approx I_{d,t} - I_{f,t}.$ Using the above information we can predict  $S_{1996:3}$ : **1. Forecast SF 1996:3**  $s_{1996:3}^{F} = I_{US,1996:2} - I_{UK,1996:2} = .00535 - .01553 = -.01018.$  $S_{1996:3}^{F} = S_{1996:2}$  x  $[1 + s_{1996:3}^{F}] = 1.5529$  x  $[1 + (-0.01018)] = 1.53709$ **2. Forecast evaluation**  $\varepsilon_{1996:3} = S_{1996:3} - S_{1996:3} = 1.53709 - 1.5653 = -0.028210.$ 

More sophisticated out-of-sample forecasts can be achieved by estimating regression models, survey data on expectations of inflation, etc. For example, consider the following regression model:

$$
I_{US,t} = \alpha^{US}{}_{0} + \alpha^{US}{}_{1} I_{US,t-1} + \varepsilon_{US,t}.
$$
  

$$
I_{UK,t} = \alpha^{UK}{}_{0} + \alpha^{UK}{}_{1} I_{UK,t-1} + \varepsilon_{UK,t}.
$$

Suppose we estimate both equations. The estimated coefficients (a's) are:  $a^{US}$ <sub>0</sub> = .0036,  $a^{US}$ <sub>1</sub> = .64,  $a^{UK}$ <sub>0</sub> = .0069, and  $a^{UK}$ <sub>1</sub> = .43.

Therefore,

 $I_{\text{US},1996:3}^{\text{F}} = .0036 + .64 \text{ x } (.00535) = .007024$  $I_{UK,1996:3}^{F} = .0069 + .43 \times (.01553) = .013578.$  $s_{1996:3}^F = I_{US,1996:3}^F - I_{UK,1996:3}^F = .007024 - 013578 = -0.00655.$ SF 1996:3 = 1.5529 USD/GBP x [1 + (**-.00655**)] = **1.5427** USD/GBP.  $\varepsilon_{1996:3} = S_{1996:3} - S_{1996:3} = 1.5427 - 1.5653 = -0.0226.$ 

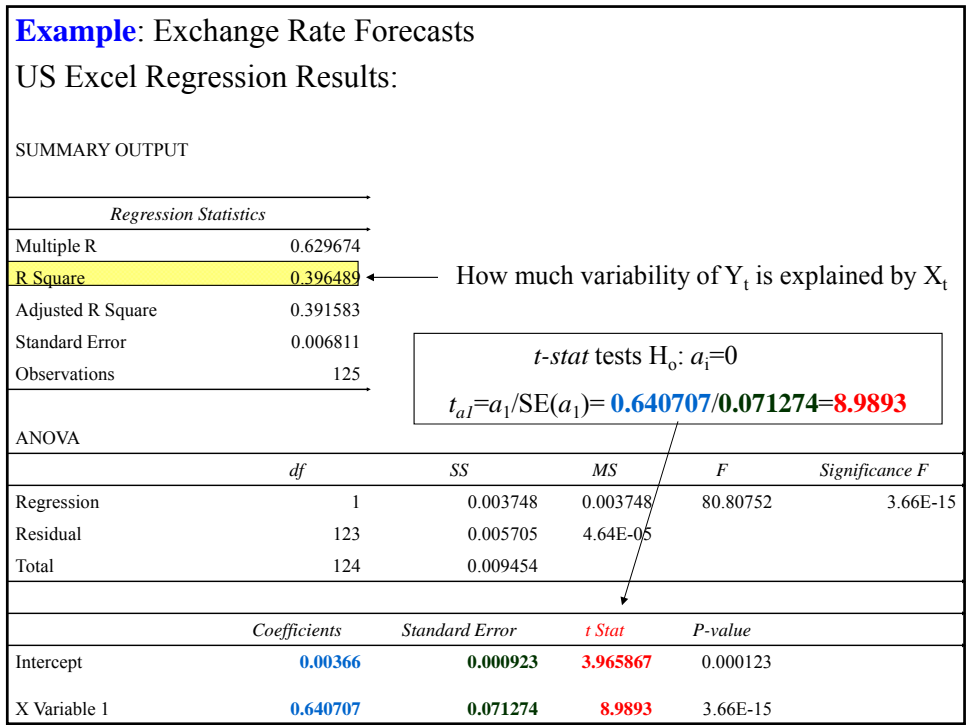

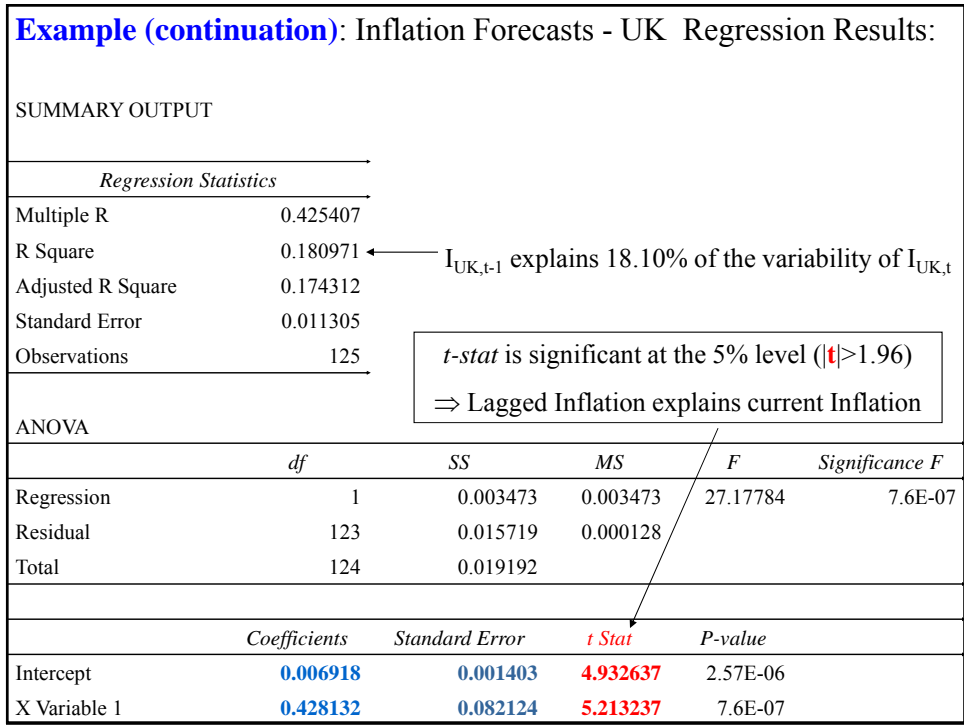

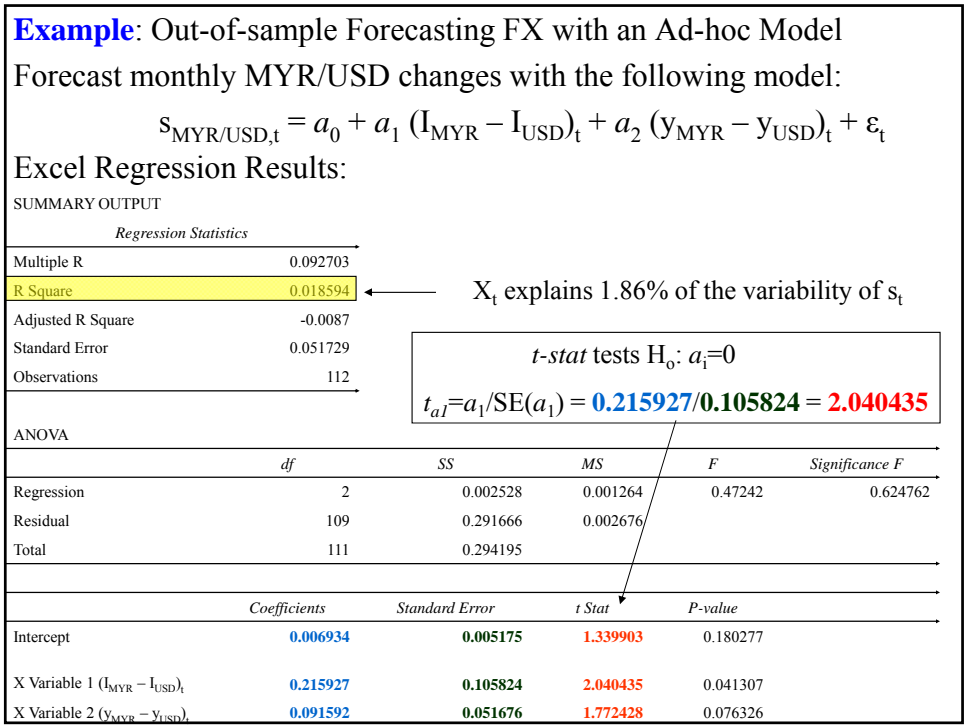

**Example (continuation)**: Out-of-sample Forecasting w/Ad-hoc Model  $s_{MYR/USD,t} = a_0 + a_1 (I_{MYR} - I_{USD})_t + a_2 (y_{MYR} - y_{USD})_t + \varepsilon_t$ **0. Model Evaluation** Estimated coefficient:  $a_0 = .0069$ ,  $a_1 = .2159$ , and  $a_2 = .0915$ . *t-stats*:  $t_{aI} = |2.040435| > 1.96$  (reject H<sub>0</sub>)  $t_{a2} = |1.772428| < 1.96$  (cannot reject H<sub>0</sub>) Do the signs make sense?  $a_1 = .2159 > 0 \Rightarrow$  PPP  $a_2 = .0915 > 0 \Rightarrow$  Trade Balance **1. Forecast**  $S^F_{t+1}$  $E[s_{MYR/USD,t}] = .0069 + .2159 (I_{MYR} - I_{USD})_t + .0915 (y_{MYR} - y_{USD})_t$ Forecasts for next month (t+1):  $E_t[INF_{t+1}] = 3\%$  and  $E_t[INC_{t+1}] = 2\%$ .  $E_t[s_{MYR/USD,t+1}] = .0069 + .2159 \text{ x } (.03) + .09157 \text{ x } (.02) = .0152.$ The MYR is predicted to depreciate 1.52% against the USD next month. **Example (continuation)**: Out-of-sample Forecasting w/Ad-hoc Model **1. Forecast SF t+1 (continuation)**  $E_t[s_{MYR/USD,t+1}] = .0152.$ Suppose  $S_t = 3.1021$  MYR/USD  $S_{t+1}^F = 3.1021$  USD/MYR x (1+.0152) = **3.1493** USD/MYR.

**2. Forecast evaluation** Suppose  $S_{t+1} = 3.0670$ 

 $\varepsilon_{t+1} = S_{t+1} - S_{t+1} = 3.1493 - 3.0670 = 0.0823.$ 

# **• Practical Issues in Fundamental Forecasting**

Issues:

- Are we using the "right model?"
- Estimation of the model.
- Some explanatory variables  $(Z_{t+T})$  are contemporaneous.

 $\Rightarrow$  We also need a model to forecast the  $Z_{t+T}$  variables.

## **• Does Forecasting Work?**

RW models beat structural (and other) models: Lower MSE, MAE.

Richard Levich compared forecasting services to the free forward rate. He found that forecasting services may have some ability to predict direction (appreciation or depreciation).

For some investors, the direction is what really matters, not the error.

**Example:** Two forecasts: Forward Rate and Forecasting Service (FS)  $F_{t,1-month} = .7335$  USD/CAD  $E_{FS,t}[S_{t+1-month}] = .7342$  USD/CAD. (Sternin's stragey: buy CAD forward if FS forecasts CAD appreciation.) Based on the FS forecast, Ms. Sternin decides to buy CAD forward at . (A) Suppose that the CAD appreciates to .7390 USD/CAD.  $MAE<sub>FS</sub> = .7390 - .7342 = .0052texttext{ USD/CAD}.$ Sternin makes a profit of .7390 - **.7335** = .055 USD/CAD. (B) Suppose that the CAD depreciates to .7315 USD/CAD.  $MAE_{FS} = |.7315 - .7342| = .0027$  USD/CAD. (smaller!) Sternin takes a loss of .7315 - **.7335** = -.0020 USD/CAD. ¶

# **Technical Analysis Approach**

Based on a small set of the available data: past price information. • TA does not pay attention to fundamentals (say,  $I_{d,t}$  -  $I_{ft}$ ). The market efficiently "discounts" public information regarding fundamentals.

 $\Rightarrow$  No need to research or forecast fundamentals.

⋄ TA looks for the repetition of history (specific price patterns)  $\Rightarrow$  Discovering these patterns is an art (not science).

⋄ TA believes that assets move in *trends*. TA attempts to discover *trends* ("the trend is your friend") and *turning points*.

 $\Rightarrow$  Based on these trends, TA generates signals.

⋄ TA models range from very simple (say, looking at price charts) or very sophisticated, incorporating neural networks and genetic algorithms.

# **Technical Analysis Approach**

• Popular models:

- Moving Averages (MA)
- Filters
- Momentum indicators.

These are well-known (& old!) models that produce *mechanical rules* – i.e., produce objective signals.

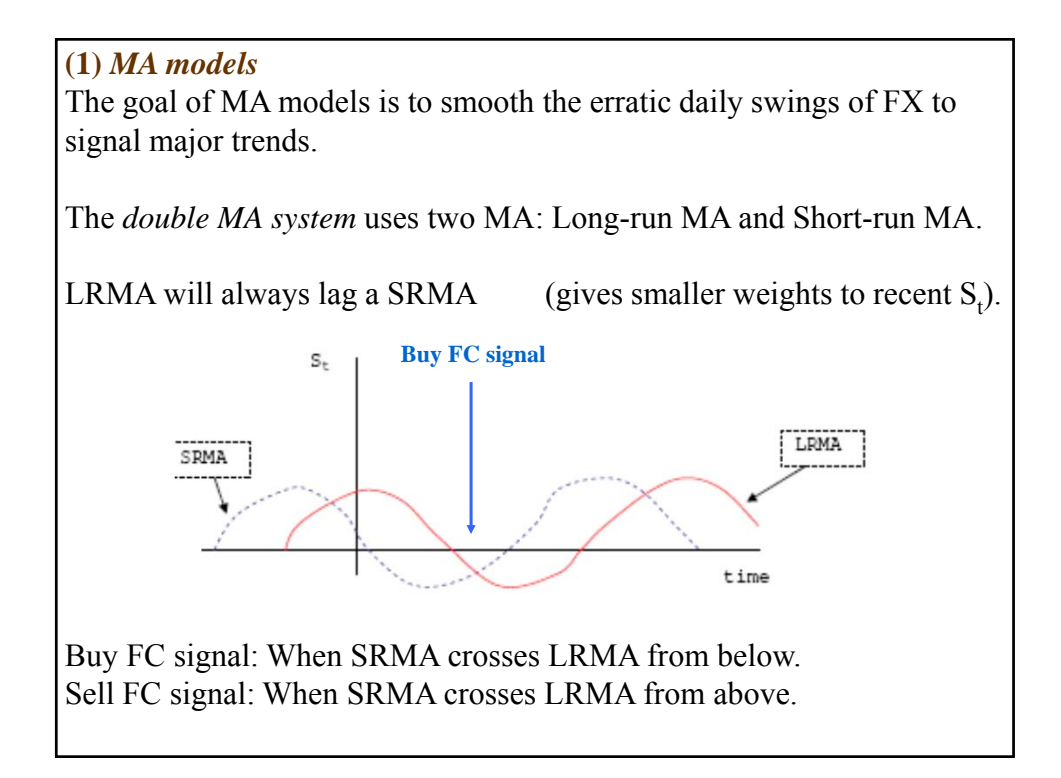

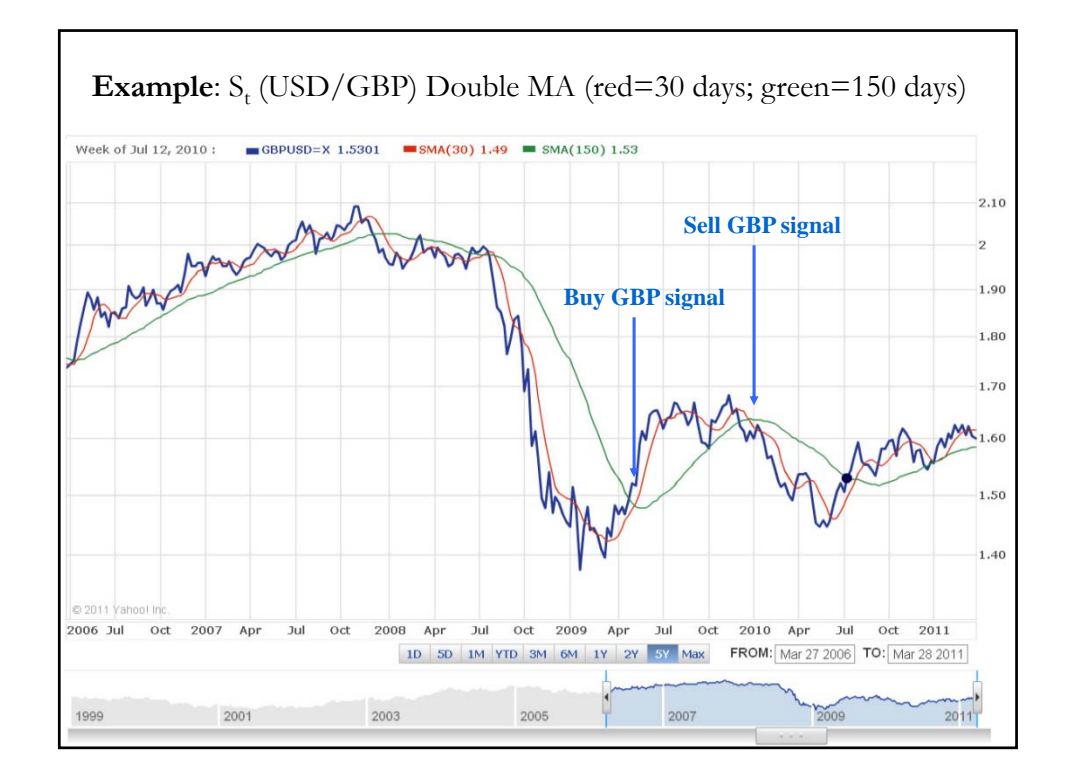

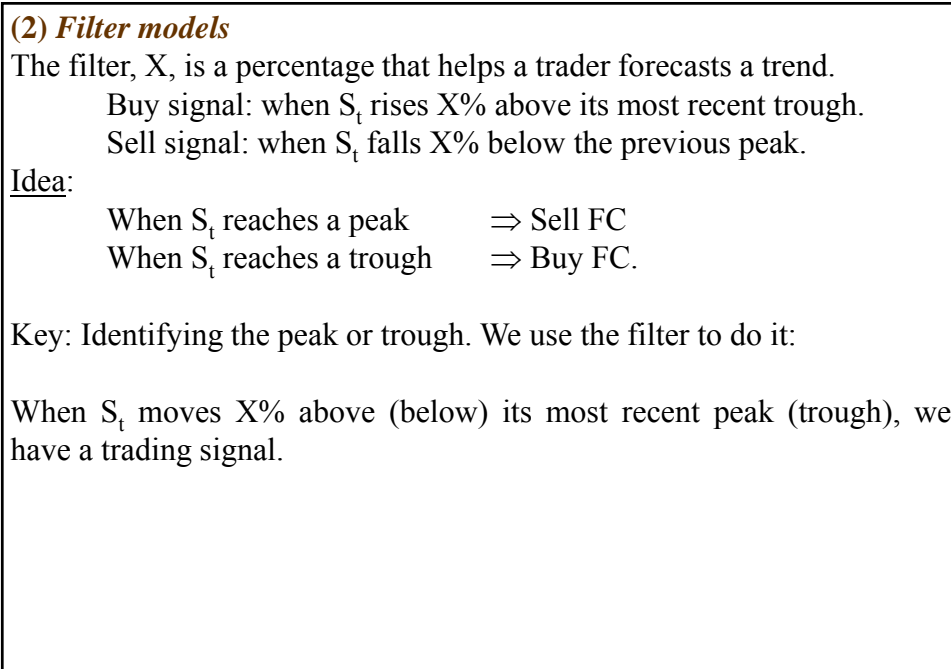

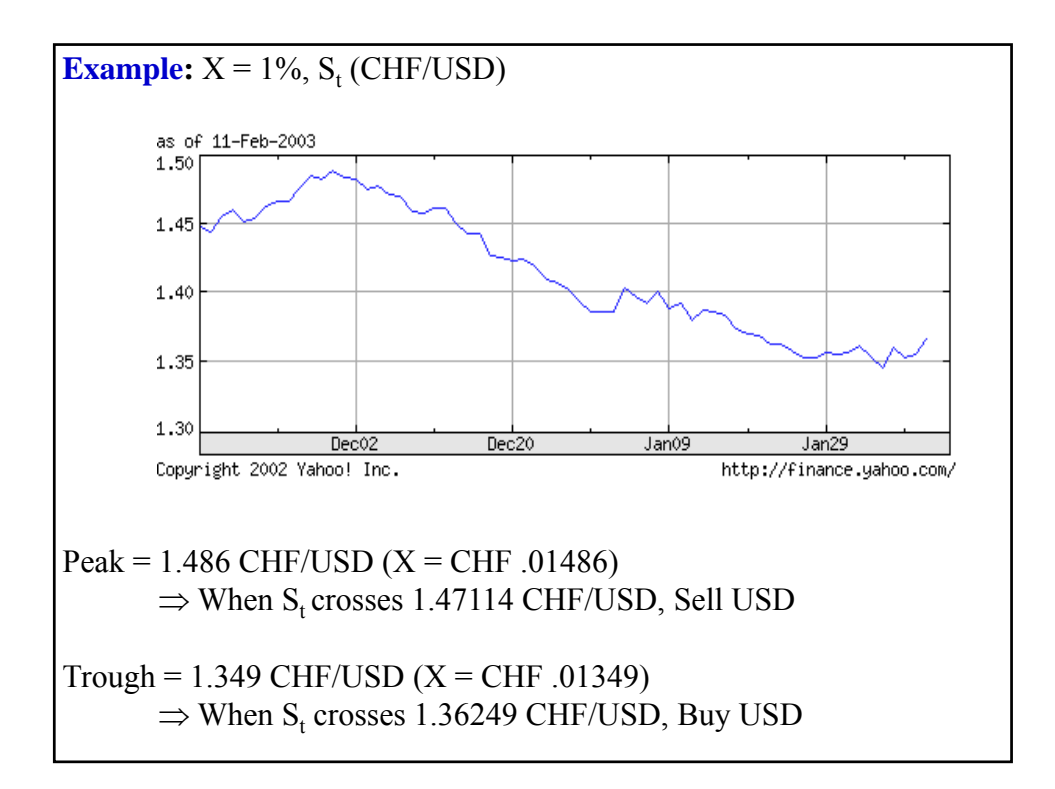

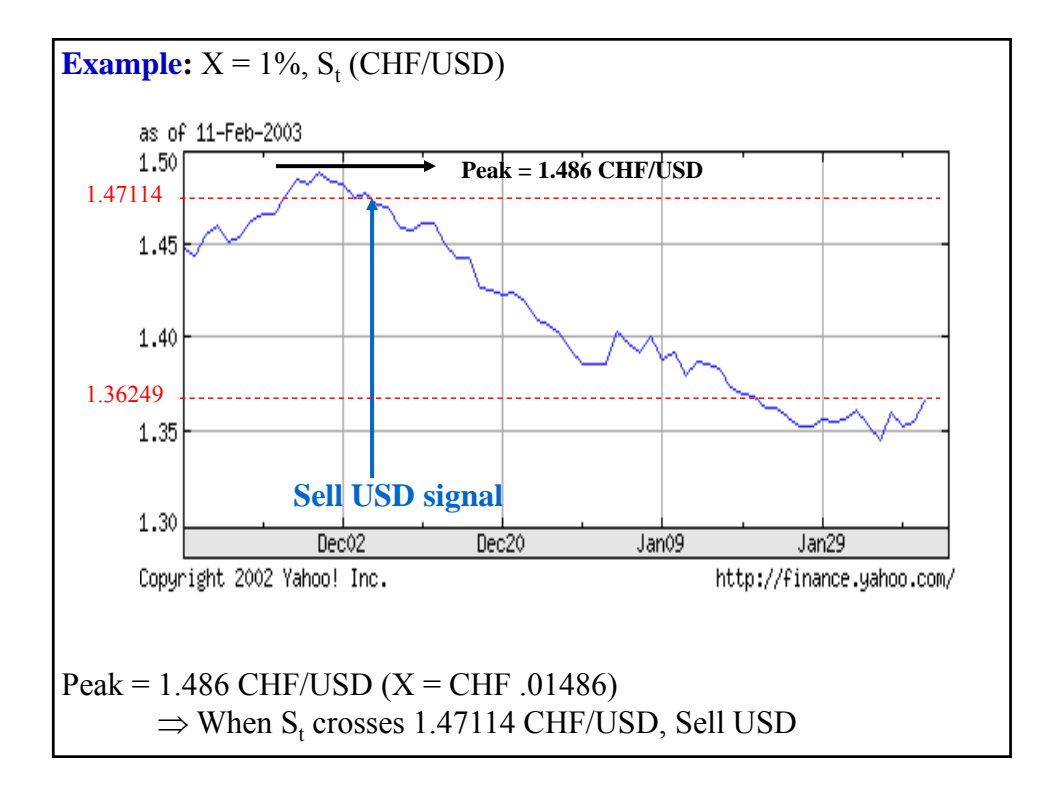

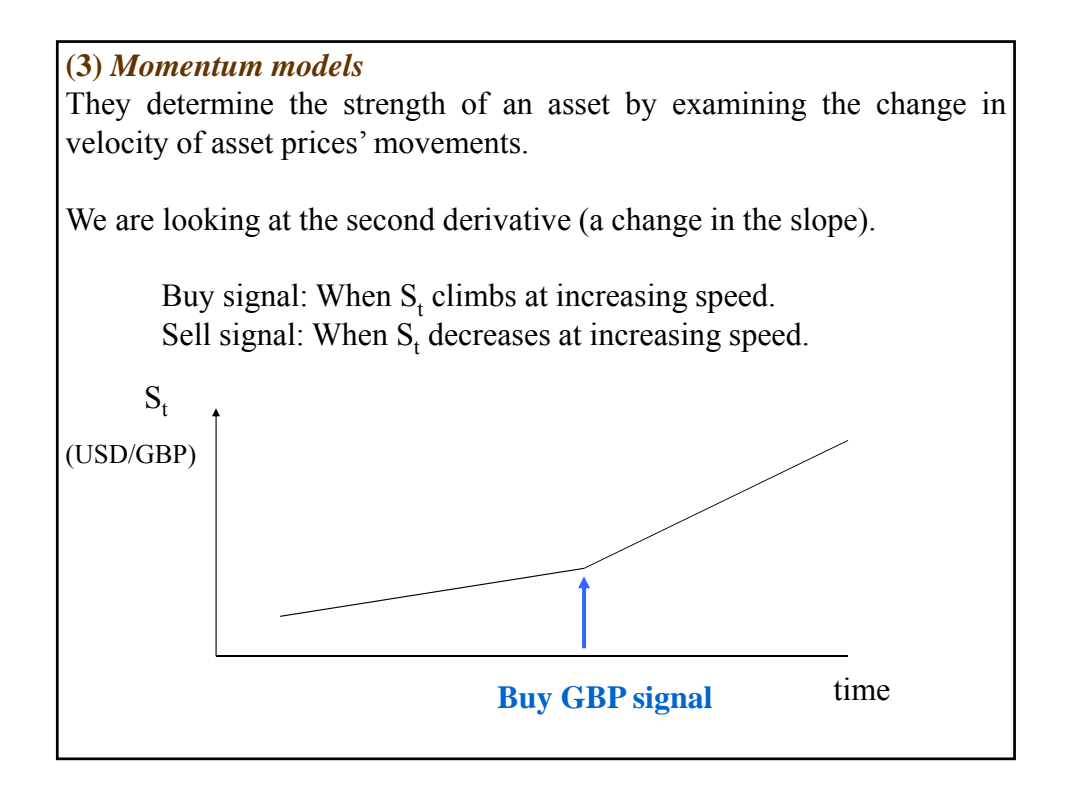

## **• TA: Newer Models**

• In both models, the TA practitioner needs to select a parameter (Q and X). This fact can make to TA practitioners using the same model, but different parameters, to generate different signals.

• To solve this problem, there are several newer TA methods that use more complicated mathematical formulas to determine when to buy/sell, without the subjectivity of selecting a parameter.

• Clements (2010, *Technical Analysis in FX Markets*) describes four of these methods: Relative strength indicator (RSI), Exponentially weighted moving average (EWMA), Moving average convergence divergence (MACD) and (iv) Rate of change (ROC). k support for TA.

### **• TA Summary:**

- ⋄ TA models monitor the derivative (slope) of a time series graph.
- ⋄ Signals are generated when the slope varies significantly.

**• Technical Approach: Evidence**

- *Against TA* – Informal Evidence

⋄ RW model: A good forecasting model.

⋄ Many economists have a negative view of TA:

 $\Rightarrow$  TA runs against market efficiency.

⋄ Lo (2004) suggests that markets are adaptive efficient (AMH, adaptive market hypothesis): It may take time, but eventually, the market learns and profits should disappear.

 $\Rightarrow$  Some TA methods may be profitable for a while.

- *For TA* – Informal Evidence

⋄ The marketplace is full of TA newsletters and TA consultants (somebody finds them valuable  $&$  buys them).

⋄ A survey of FX traders by Cheung and Chinn (2001) found that 30% of the traders are best classified as technical analysts.

# **• Technical Approach: Evidence**

Academic research:

⋄ Related to filter models in the FX market. Sweeney (1986): Simple filter rules generated excess returns (1973-1980). A 1% filter rule had a return of 2.8%, while a buy-and-hold strategy had a 1.6% return.

⋄ TA in FX market: In general, in-sample results tend to be good –i.e., TA is profitable–, but in terms of forecasting –i.e., out-of-sample performance– the results are weak.

⋄ LeBaron (1999) speculates that the apparent success of TA in the FX market is influenced by CB intervention.

⋄ Ohlson (2004) finds that the profitability of TA strategies in the FX market have significantly declined over time, with about zero profits by the 1990s.

⋄ Park and Irwin (2007) survey the TA recent literature in different markets. They report that out of 92 modern academic papers, 58 found that TA strategies are profitable. Park and Irwin point out problems with most studies: data snooping, ex-post selection of trading rules, difficulties in the estimation of risk and transaction costs.